### SHARON DUGDALE

 $\rm T$ he increasing availability of lowcost microcomputers for classroom use has led to an outpouring of instructional materials using this rela tively new medium. However, in creat ing or choosing computerized instruc tional materials for classroom use, we too often overlook a crucially important question: what is the student actually doing in this particular exercise? The answer to this question is quite inde pendent of the use of graphics, the clev erness of the format, and other factors that influence our opinions of materials. However, it may well be the most im portant consideration in identifying edu cationally effective courseware.

One way to address this question is to carefully disregard everything about the program that the student can easily ig nore—that is, strip the program back to the actions the student must make, and the information to which the student must attend

The following examples illustrate this point. The descriptions are as they might appear in the marketing literature.

Our first example is a well-known program that has appeared on several microcomputers over the past few years. The description here is of the original <sup>v</sup>ersion' and may differ in some ways from the various versions that have since been programmed for other hard <sup>w</sup>are.

The thought and activity engaged in by the student may well be the most important consideration in choosing or creating educationally effective instruc tional materials. Whether we like it or not, we may as well admit that most precollege mathematics students have learned to approach instructional materi als with the question "What am I sup posed to  $do$ ?" rather than "What am I <sup>s</sup>upposed to l*earn!" O*nce the student knows what to do, there is no need to seek further information from the dis play. In the second example, the explicit instructions ("Type a number between 1 and  $10$ ") could be removed, but then the student would likely be confused until finding out what to do. Once the student understands, the reaction is, "Oh, I see. All you have to do is put in numbers. Why didn't they just say that?"

In short, if the mathematics (or what ever subject matter) is not inherent in <sup>w</sup>hat the student is d*oing, t*hen it is not likely to be inherent in what the student is t*hinking. •*

# What's the Student Doing?— A Crucial Aspect of Instructional Design

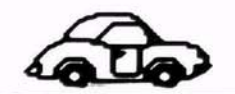

#### **1. Darts**

This program allows the student to ex plore the placement of rational numbers on the number line. Balloons are tied to a number line, and the student shoots darts at the balloons by estimating their posi tions on the line (Figure 1). Fractions, decimals, mixed numbers, and expres sions using operations are all acceptable inputs.

When the student inputs a number, a dart flies across the screen and lodges in the number line at the specified location, popping a balloon if it hits one. The stu dent's input is shown beside the dart (Figure 2).

The student's performance is continu ally monitored, and the difficulty of the task is adjusted to a challenging but comfortable level for each student. The easiest levels have larger balloons and more integers on the number line (hence a shorter space between integers). More difficult levels have smaller balloons and fewer integers on the number line

As in the other example, the student is to type a number. Again, it is true that any number within the given interval <sup>w</sup>ill "do," in that it will fire a dart. However, in order to hit the balloons, the student clearly must attend to, and use, the mathematics involved. The stu dent simply cannot play the game with out actively thinking about the place ment of rational numbers on the number line.

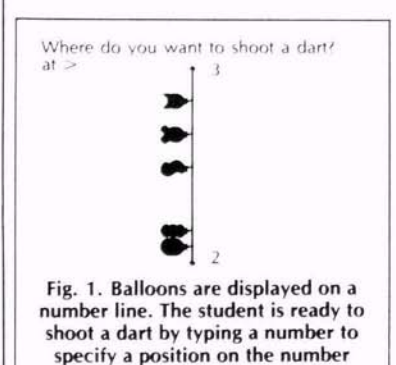

**line.**

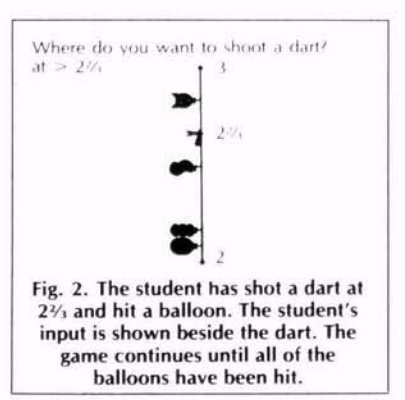

## Before selecting <sup>a</sup> computer program, check to see <sup>w</sup>hether it requires students to think.

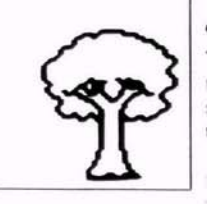

#### **2. Problem Solving: An Experiment with Distance, Rate, Time Problems**

This is not an exact description of any particular program for microcomputers However, it is quite similar to some ex isting materials, from which the essen tial characteristics are taken.

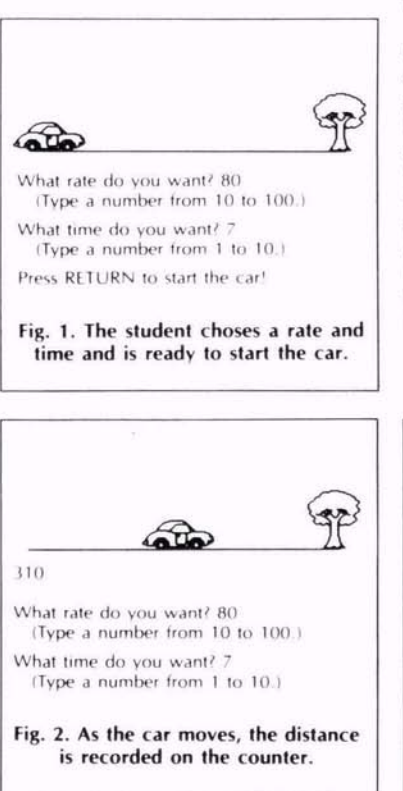

This simulation teaches distance, rate, time problems by giving the student ac tual experience with the physical motion involved. The student controls the rate of speed and the time of travel to<sup>r</sup> <sup>a</sup> car on the screen.

After specifying the rate and time, the student presses RETURN to start the car, as in Figure 1. As the car moves across the screen, the distance traveled is shown under the car's path. To add realism to the experiment, the distance is kept dynamically, as if the student were watching the odometer of the car. shown in Figure 2. The car stops at the appropriate distance, and the student records the distance traveled, in Fig ure 3. The program ends after ten prob lems

This program description has all the right words—"problem solving."

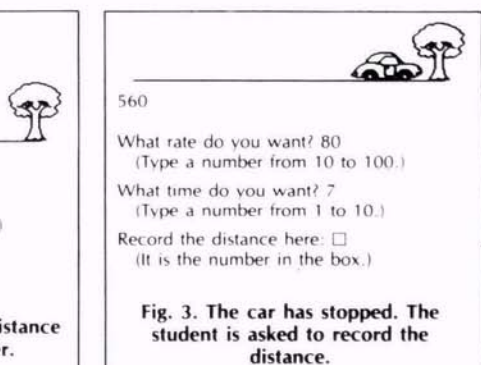

"simulation." "experiment," and so on. The student has lots of control. The instructions on the screen are clea<sup>r</sup> and leave almost no chance of failure o<sup>r</sup> misunderstanding. The graphics and animation are not only cute, they are relevant to the problem as well.

But let's look <sup>a</sup> little deeper and see what the student is actually involved in. A quick analysis reveals that the student must perform the following tasks:

1. Pick <sup>a</sup> number from 10 to 100.

2 Pick <sup>a</sup> number from 1 to 10.

3. Watch the car and counter go. (This is. of course, optional, but stu dents are likely to do it.)

4. Copy the number from the counter.

The information to which the student must attend in order to do these tasks is simply the computer's request to do them

It seems reasonable to ask whether repeating this sequence ten times will really further <sup>a</sup> student's understanding of or facility with anything but picking and copying numbers. Clearly, <sup>a</sup> student can complete the program successfully with no notion of its instructional goal, and further, with no notion that there even was <sup>a</sup> goal beyond entering two numbers and copying <sup>a</sup> third. Even if the student notices that the counter al ways stops at the product of the two chosen numbers, there is little reason to believe the experience is likely to be re lated to the goals in the program de scription, o<sup>r</sup> that the student's thoughts center on anything that could rightfully be called "problem solving."

Of course, this program could be use ful if the classroom teacher were to sit with the student and ask appropriate questions to focus the student's attention beyond the trivial clerical tasks de manded by the program. Although there may be <sup>a</sup> use for this mode of instruc tion. I doubt that most computerized materials are bought o<sup>r</sup> created with the intention of requiring close teacher at tention during use.  $\blacksquare$ 

'Created in 1973 by Sharon Dugdale on the PLATO CBE system, with funding pro vided by the National Science Foundation  $(US$  NSF C-723).

*Sharun Dugdale is Senior Specialist in Auto mated Education and Director of the PLATO Mathematics Project. Computer-based Edu cation Research Laboratory. Uni\vrsiry of Illinois at Urbana-Champaign.*

Copyright © 1982 by the Association for Supervision and Curriculum Development. All rights reserved.